# **Production Budgets**

# **Roche LTD**

# **2008**

# **Step By Step Approach**

# **PART A**

Part A is asking you to calculate a production budget in units. This is how many units need to be made for each product. The layout will be the following

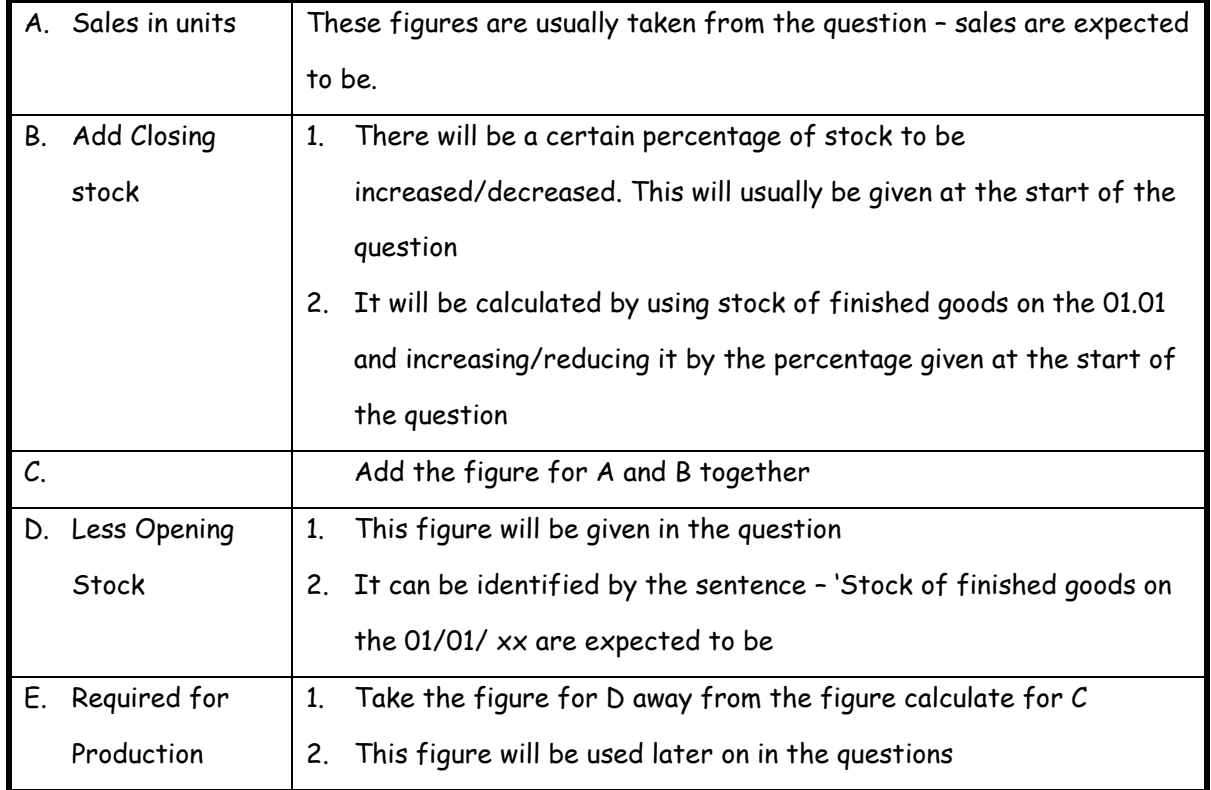

#### **Sales**

# **Take these figures from the question**

1. These figures are taken straight from the question

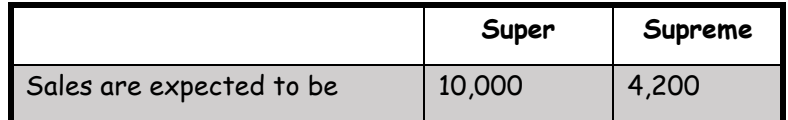

*Taken from the question*

**Tip** – Make sure to use the finished goods figures

# **Closing Stock**

#### **An adjustment is needed here**

1. It the question is says the following about closing stock

*'all stock are to be reduced by 20% from their opening levels by the end of 2009 and are valued* 

*using FIFO method.'*

*and*

**Tip** – Make sure to use the finished goods figures

Make sure to look out for if the closing stock will increase or decrease

*'Stock of finished goods on 01/01/2009 are expected to be'*

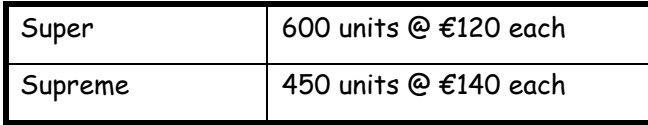

*Taken form the question*

- 2. This means that at the end of the year the closing stock figure for each product will have decreased by 20%.
- 3. The following workings show you how to calculate the closing stock figure for each product **Exam Tip** – Exam Tip -

#### **Workings**

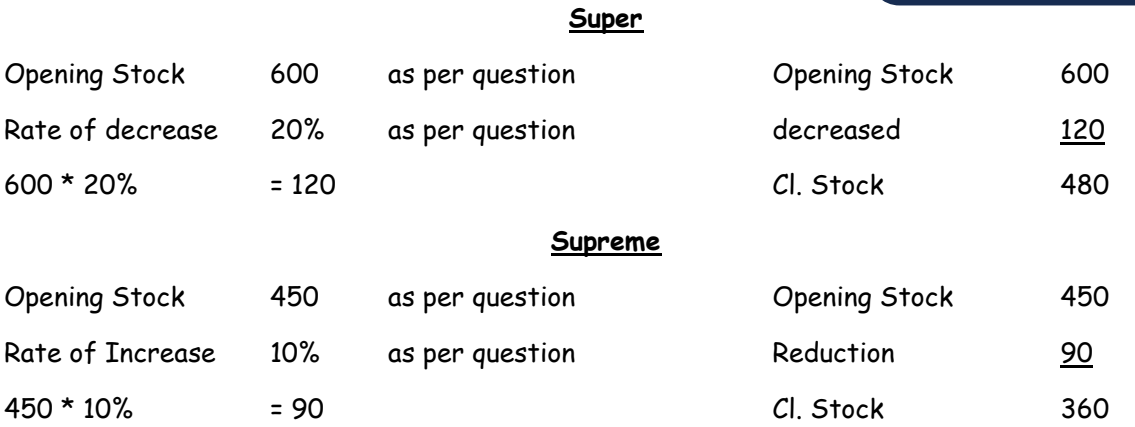

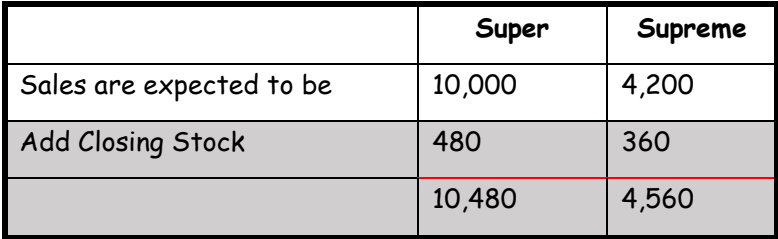

NOTE - Remember to add these two figures together to get the total (10,000 + 480 = 10,480 and 4,200 + 360 = 4,560)

#### **Opening Stock**

**Take these figures from the question**

1. The question says the following about the opening stock figures for finished goods

*'Stock of finished goods on 01/01/2009 are expected to be'*

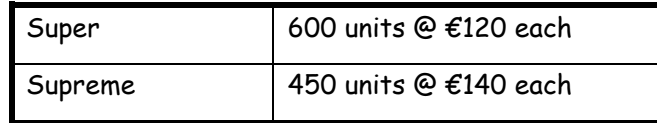

*Taken form the question*

This means that the opening stock figure for Super is 600 units and for Supreme it is 450 units

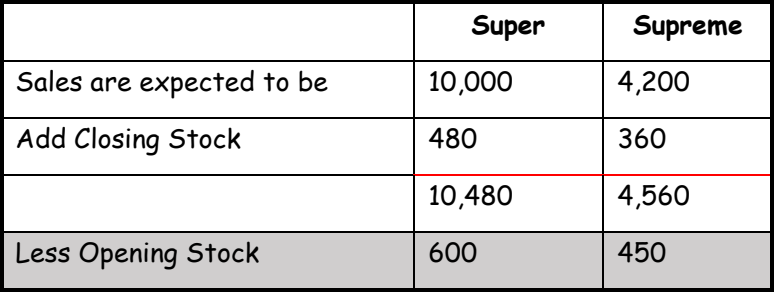

#### **Budget production in units**

#### **Take these figures from previous figures (workings)**

1. The formula to calculate the units needed for production is

Sales + Closing stock – Opening Stock = Required for production

2. These figures will be used for Part B - Prepare a raw materials purchases budget (in units and  $\epsilon$ )

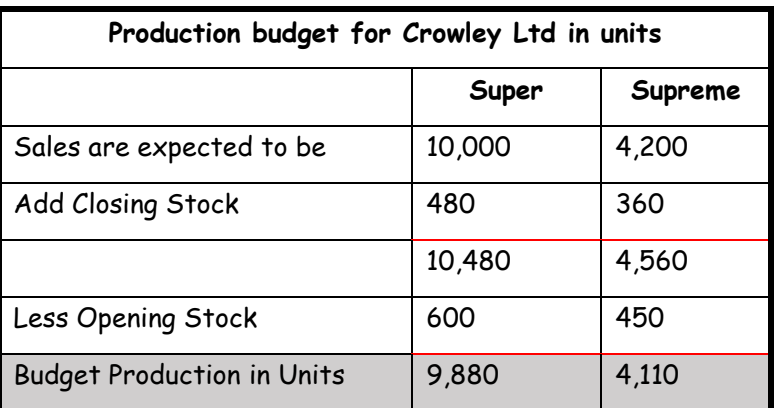

NOTE – Remember to take these two figures away from each other to get the total (10,480 - 600 = 9,880 and 4,560 - 450 = 4,110)

NOTE – Remember to include the heading – Production budget for Crowley Ltd

**Exam Tip** – You can do the workings on the statement or on a calculator – there is no need for the workings

**Exam Tip** – Make sure to use the figures for finished goods and not raw materials

# **PART B**

Part B is asking you to calculate the raw materials purchases budget. This is how much of a certain material is needed each to produce the two products. The units from part A will be used as part of working. The layout is similar to Part A and look like this

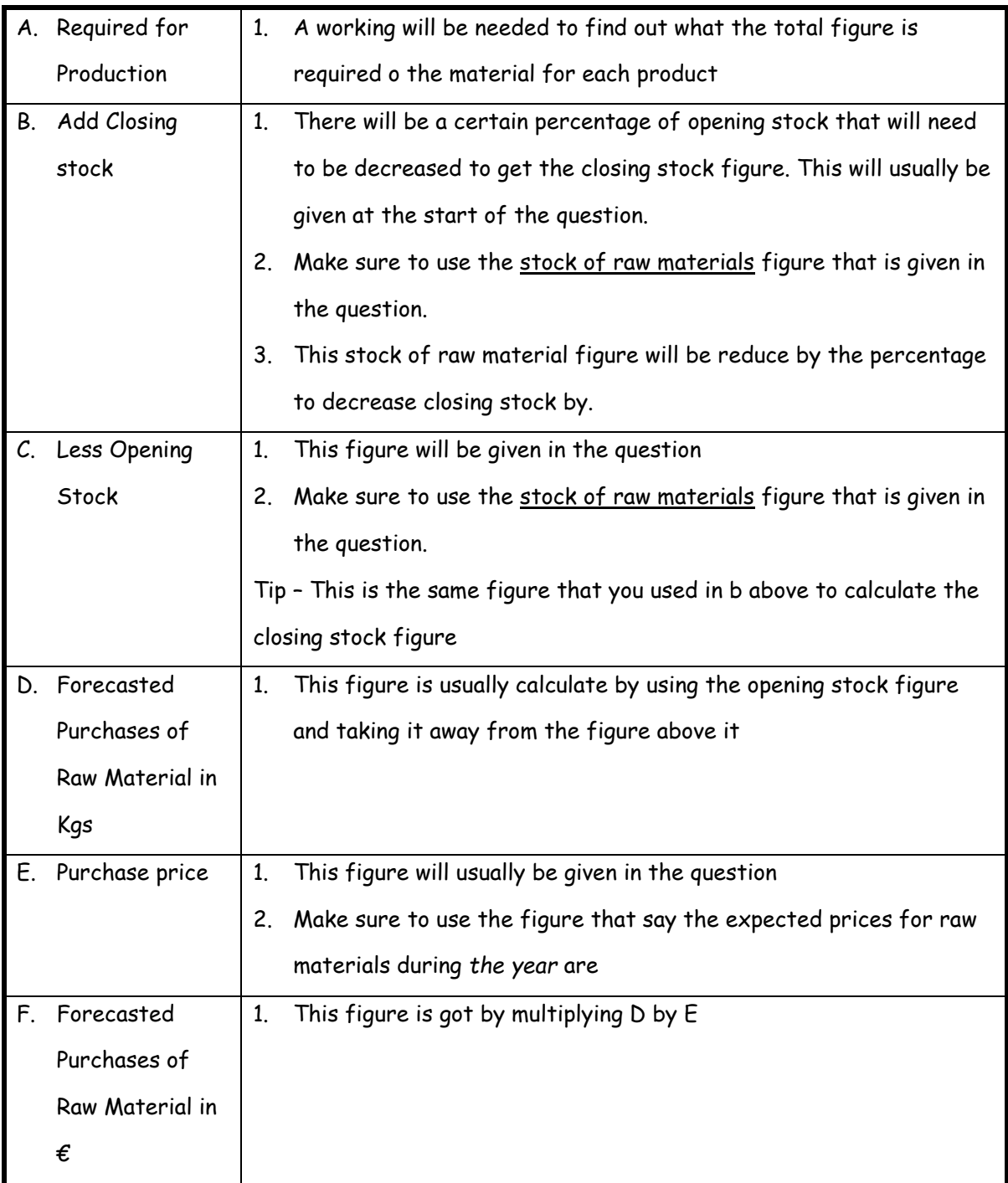

### **Required for production**

#### **An adjustment is needed here**

1. The figures for the budget production in units for both products are taken form part A

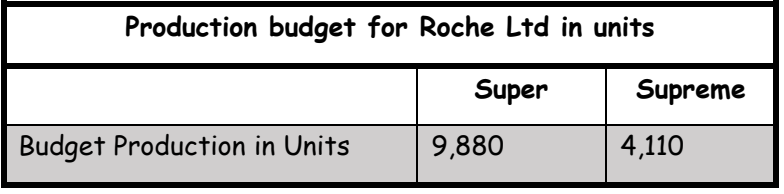

*Taken from part A*

2. In the question it says the following about raw materials

'Both products use the same raw materials and skilled labour but in different quantities per unit

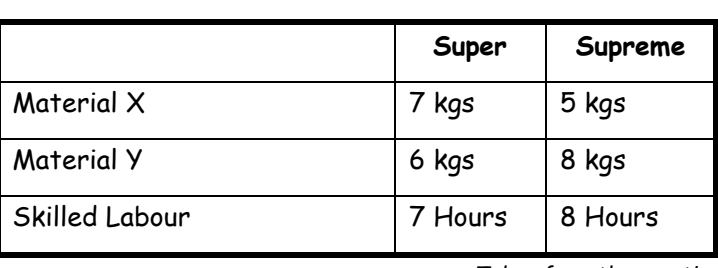

# as follows'

*Taken from the question*

3. Use the following information to complete the working (We are interested in the material figure)

4. The working to calculate these figures will look something like this

#### **Workings**

#### **Super**

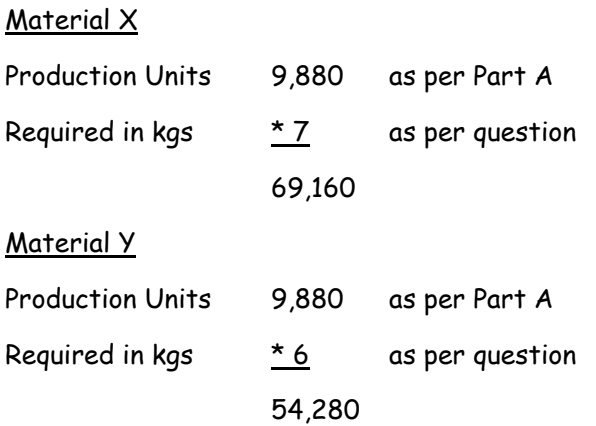

#### **Supreme**

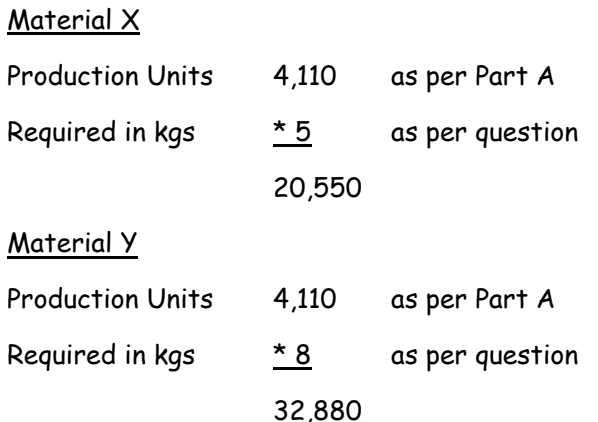

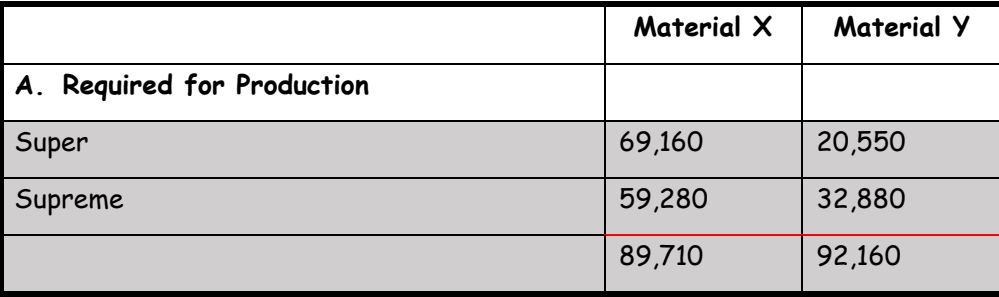

NOTE - Remember to add these two figures together to get the total (69,160 + 59,280 = 89,710 and 20,550 + 32,880 = 92,160)

#### **Closing Stock**

# **An adjustment is needed here**

1. In the question it says

*''all stock are to be decreased by 20% from their opening levels by the end of 2015'*

2. Make sure to use the opening stock figure for raw materials that are given in the question.

#### *'Stock of raw material on 01/01/2009 are expected to be'*

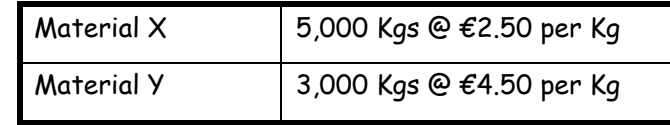

*Taken from the question*

3. The working to calculate these figures will look something like this

**Exam Tip** – Make sure to use the figures for raw materials and not finished goods

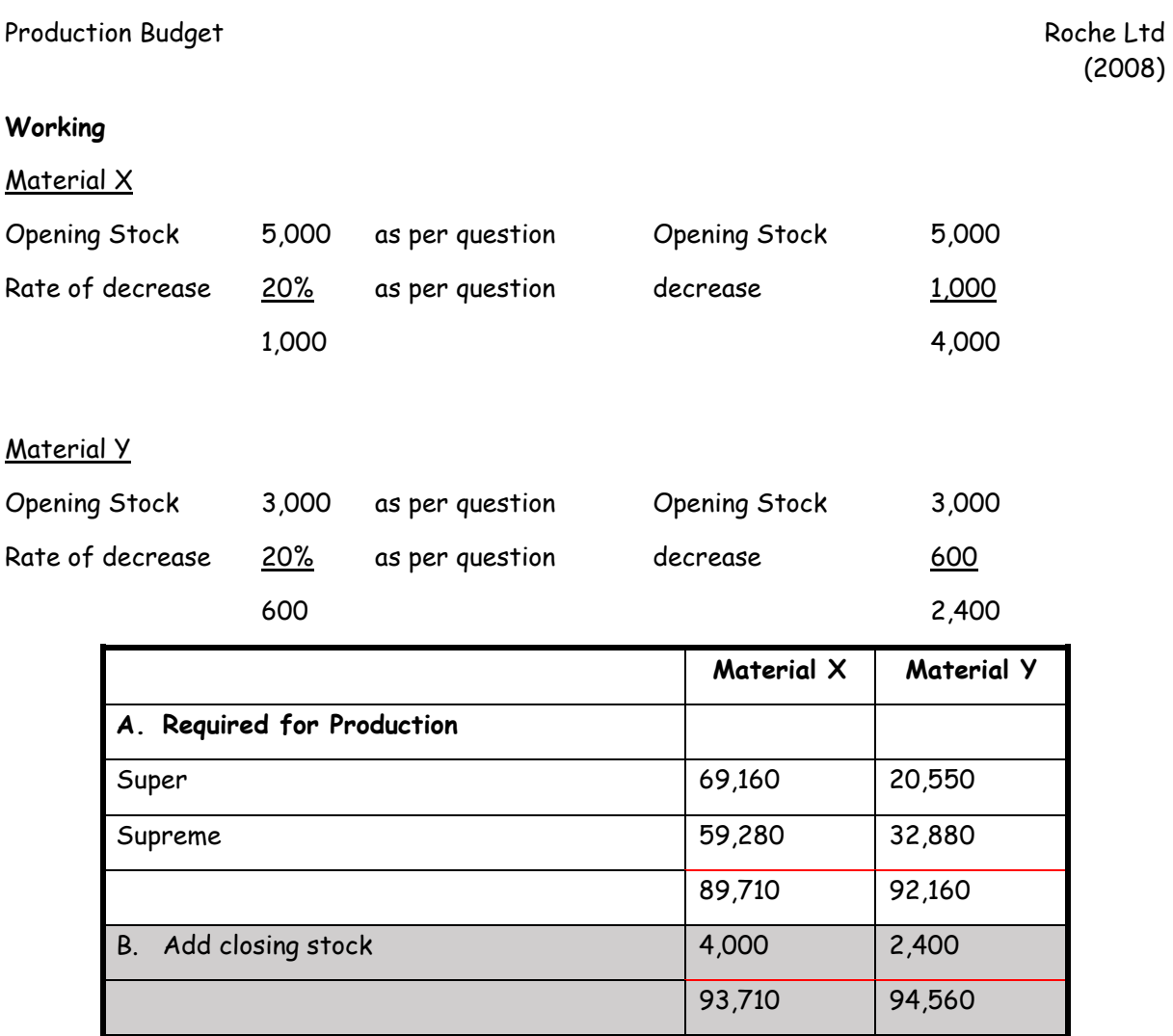

NOTE - Remember to add these two figures together to get the total (89,710 + 4,000 = 93,710 and 92,160 + 2,400 = 94,560)

#### **Opening stock**

# **Take these figures from the question**

1. The question says the following about the opening stock figures for raw materials

*'Stock of raw material on 01/01/2009 are expected to be'*

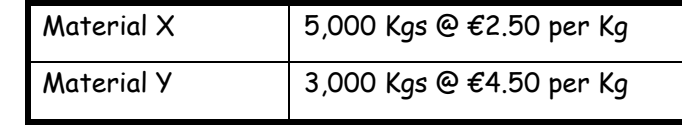

*Taken from the question*

2. This means that the opening stock figure for raw material for material X is 5,000 kgs and for material Y it is 3,000 kgs

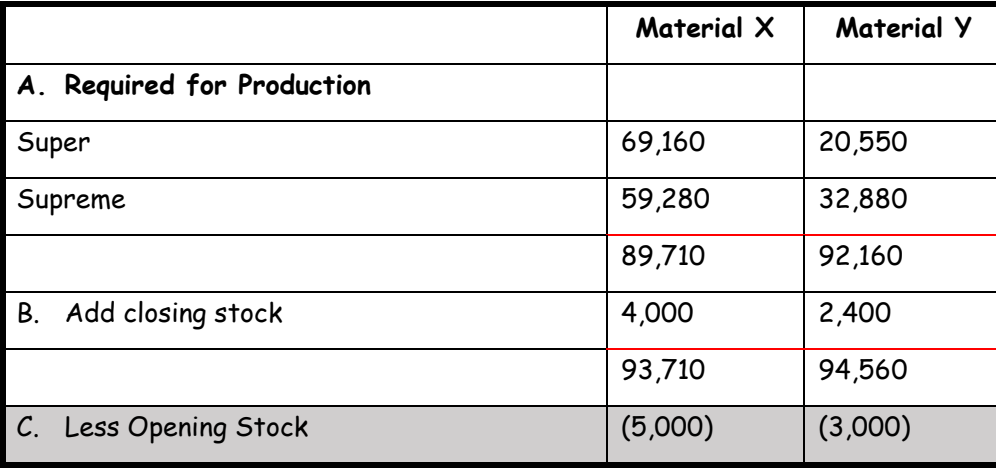

#### **Forecasted purchases of raw material in Kgs**

**Use the figures in your answer**

1. To calculate the forecasted purchase of raw material in kgs figure you add the opening stock figure and the previous figure together

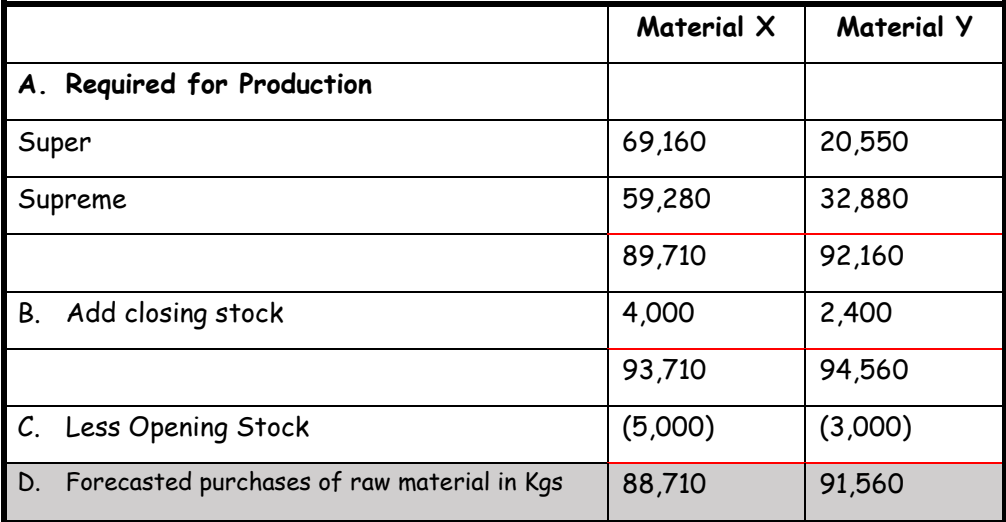

#### **Purchase Price**

# **Take these figures from the question**

- 1. The question says the following about the purchase price for raw materials
	- *' The expected price for raw materials during 2009 are*

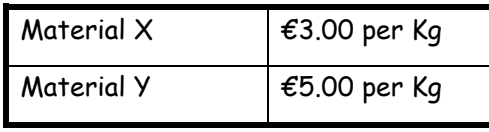

*Taken from the question*

2. Use these figures for the purchase price - Material  $X \notin 3.00$  and Material Y  $\text{\textsterling}5.00$ 

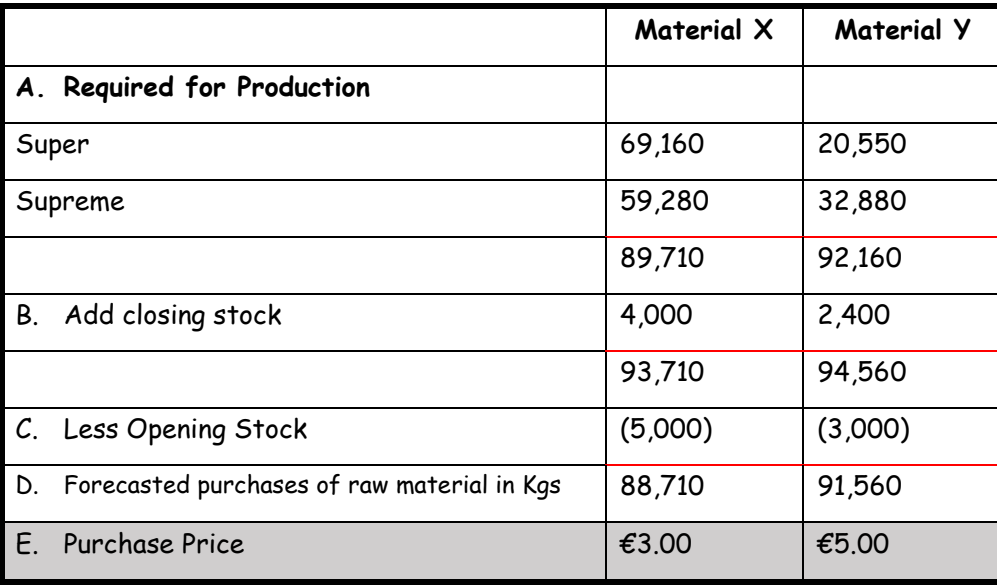

NOTE - Remember to multiply these two figures to the forecasted of raw materials in € figure

# **Forecasted Purchases of Raw Materials €**

**Use the figures in your answer**

1. To calculate the forecasted purchase of raw material in  $\epsilon$  figure you multiple the expected price figure and the previous figure

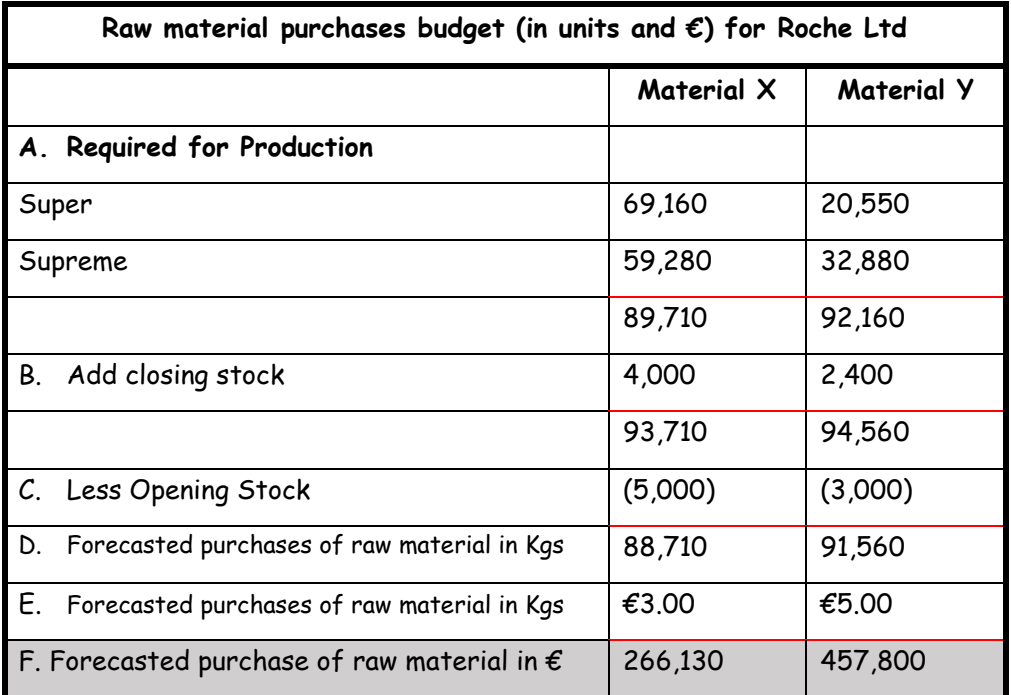

NOTE – Remember to include the heading – Raw material purchases budget (in units and €) for Roche Ltd

**10 |** P a g e

#### **PART C**

Part C is asking you to Prepare a production cost / manufacturing budget. The layout for this is

the same layout as a manufacturing account and will look like the following

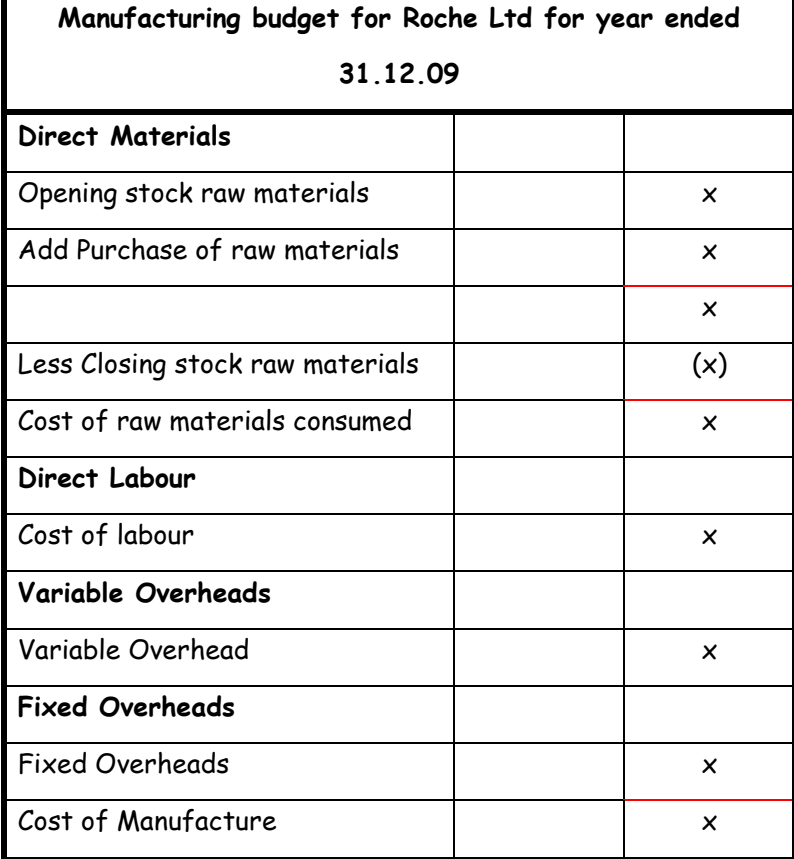

#### **Opening stock raw materials**

**An adjustment is needed here**

- 1. We need to calculate the total figure in euros for opening stock of raw materials
- 2. To do this we will need a working using the information for raw material units and price per kgs
- 3. The question says the following about raw materials

*' Stock of raw material on 01/01/2009 are expected to be'*

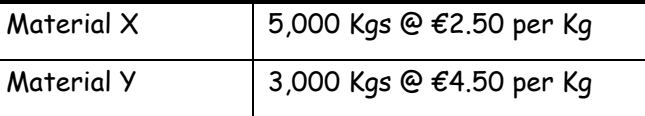

*Taken from the question*

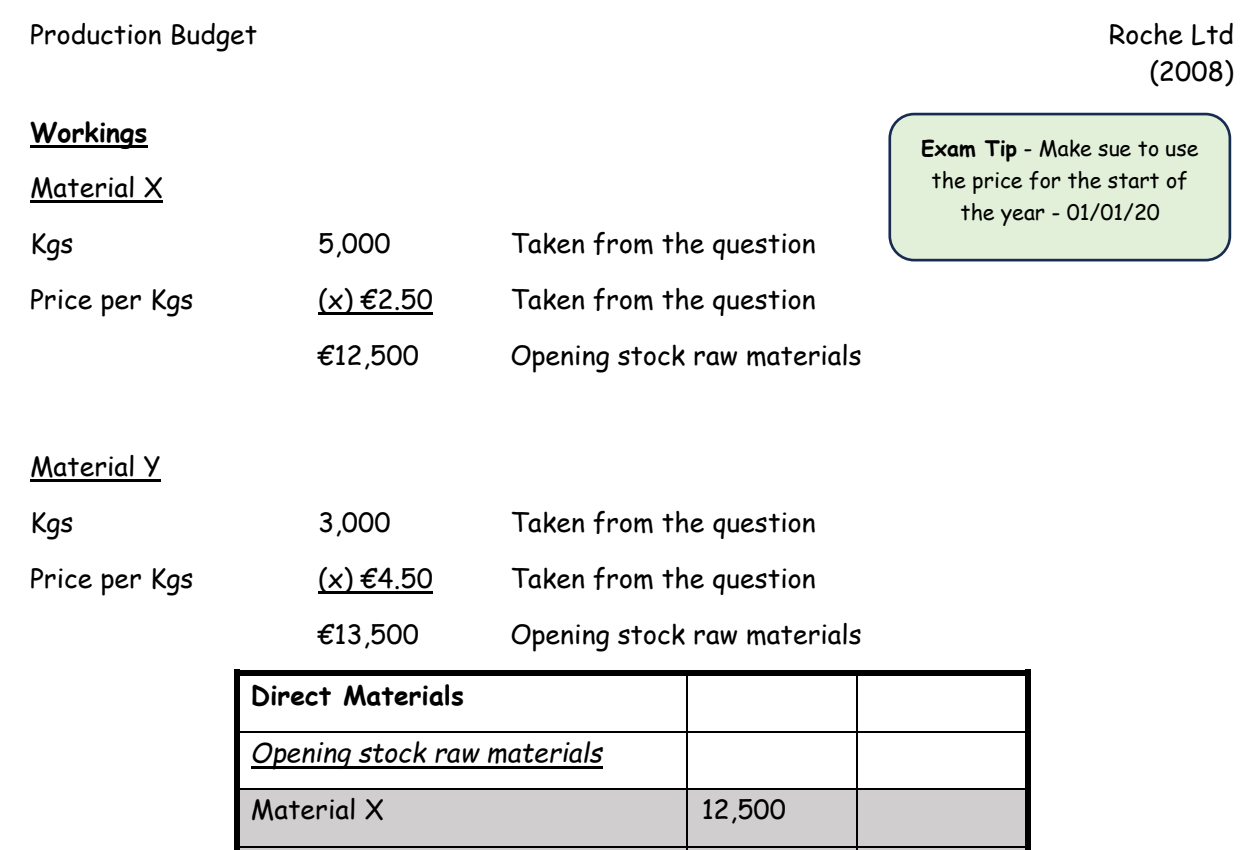

NOTE - Remember to add these two figures together to get the total (12,500 + 13,500 = 26,000)

Material Y 13,500 26,000

#### **Purchases raw materials**

### **Use the figures from Part B**

1. The figure for purchases raw material has already been calculated in Part B

2. Use the total figure for material  $X - 266,130$  and material  $Y - 457,780$ 

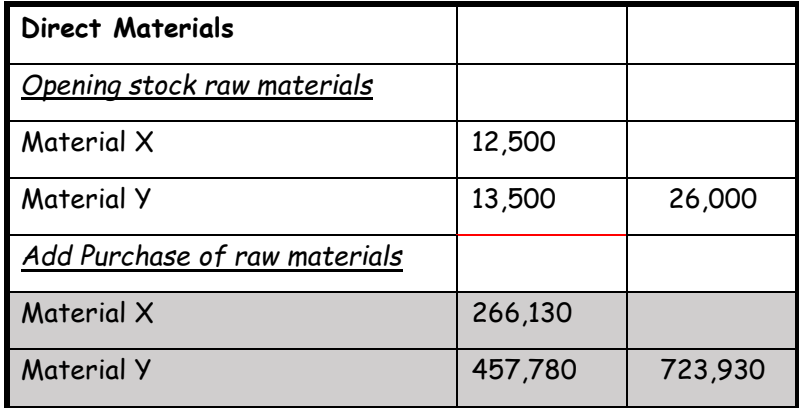

NOTE - Remember to add these two figures together to get the total (266,130 + 457,780 = 723,930)

#### **Closing stock raw materials**

#### **An adjustment is needed here**

- 1. We need to calculate the total figure in euros for closing stock of raw materials
- 2. To do this we use the figure for closing stock that has been calculated in part B material X 4,000 and material Y 2,400
- 3. The question says the following about raw materials

#### *'The expected price for raw materials during 2009 are*

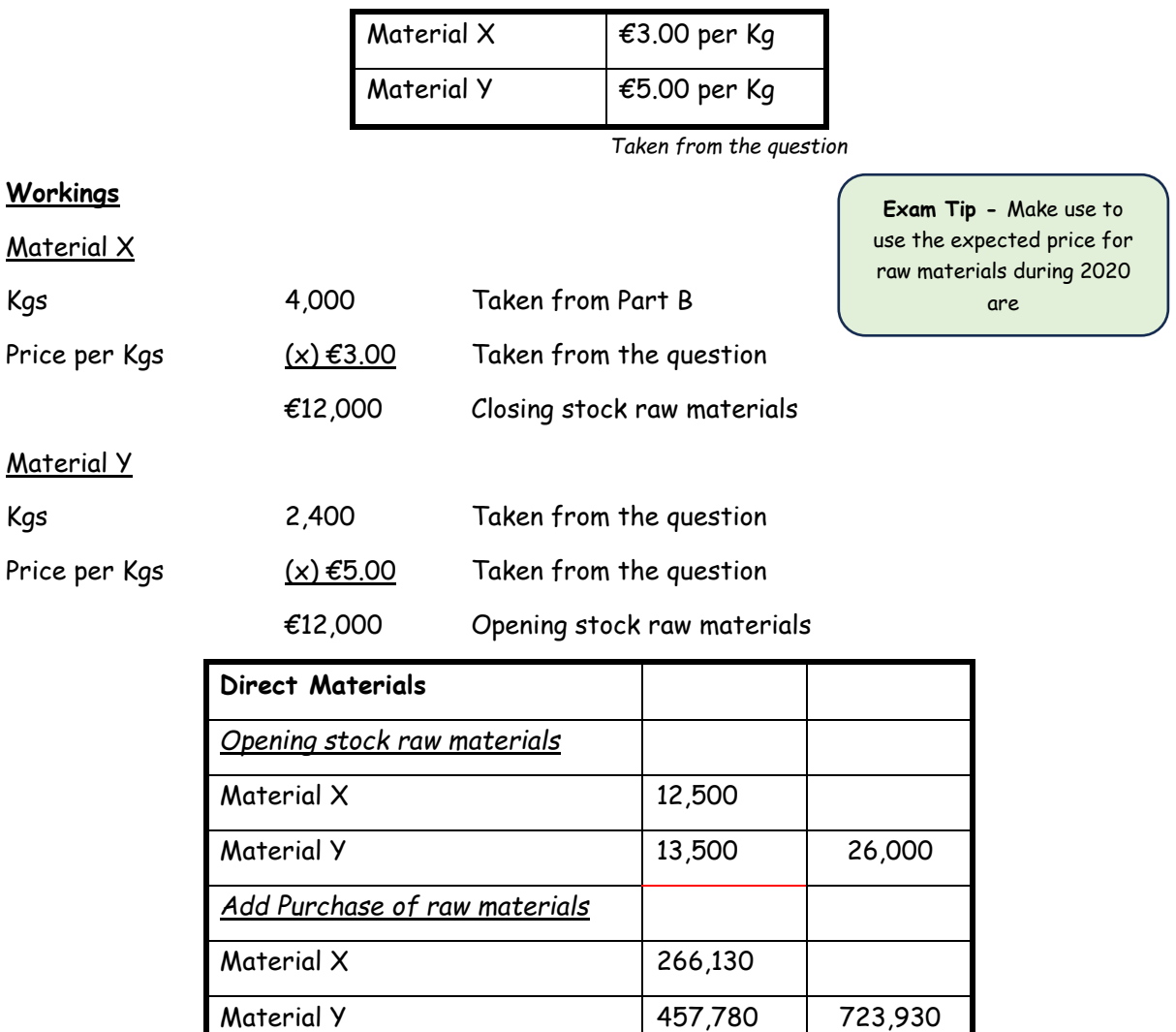

NOTE - Remember to add these two figures together to get the total (12,000 + 12,000 = 24,000). Take the closing stock figure 24,000 away

Material Y 12,000 (24,000)

*Less Closing stock raw materials*

 $\text{Material X}$  12,000

# **Cost of raw materials consumer**

#### **An adjustment is needed here**

1. To calculate the cost of raw materials consumer we use the following formula

Total figure for opening stock + total figure for purchases – total figure for closing stock

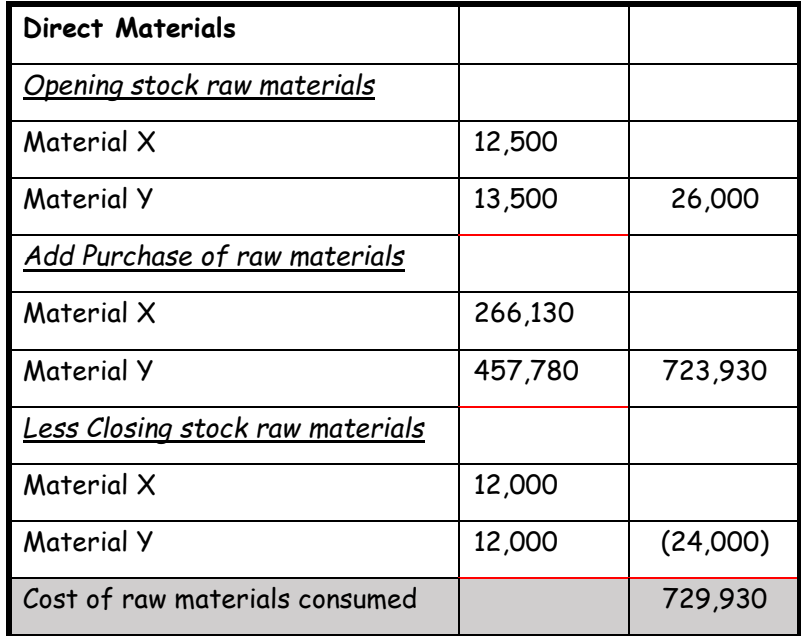

#### **Direct Labour**

**An adjustment is needed here**

- 1. We need to calculate the cost of the direct labour for making the 2 products (Use the units calculated in Part A)
- 2. To do this we will need a working using the information for raw material skilled labour
- 3. The question says the following about raw materials

*'The skilled labour rate is expected to be €13.00 per hour'*

*and*

*''both products use the same raw materials and skilled labour but in different quantities per* 

*unit as follows'*

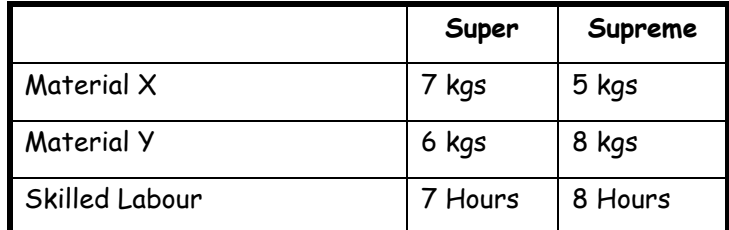

*Taken from the question*

# **Workings**

**Exam Tip -** Make use to use hours needed (skilled our) and the labour rate per hour

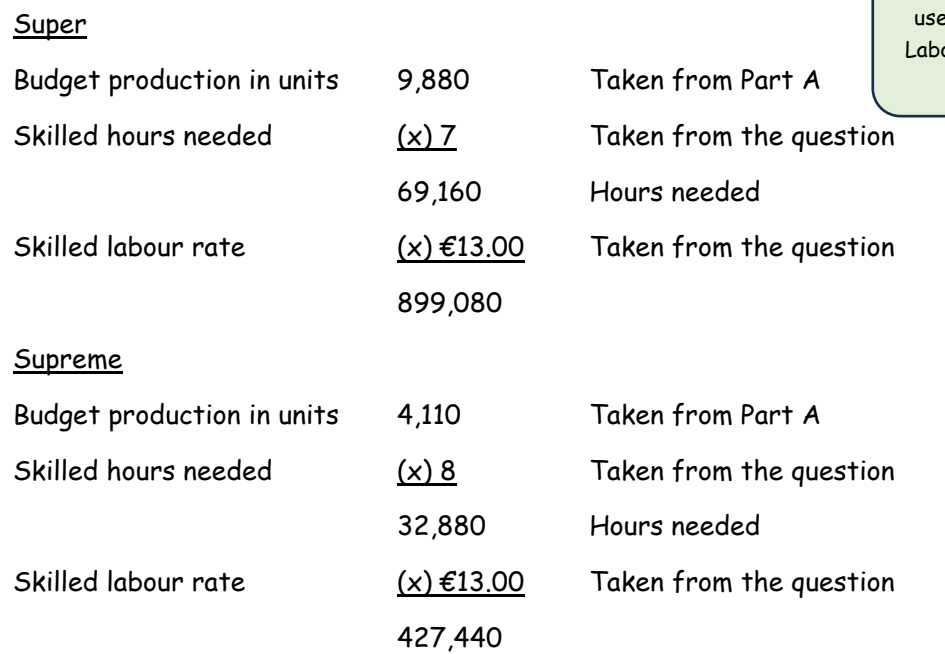

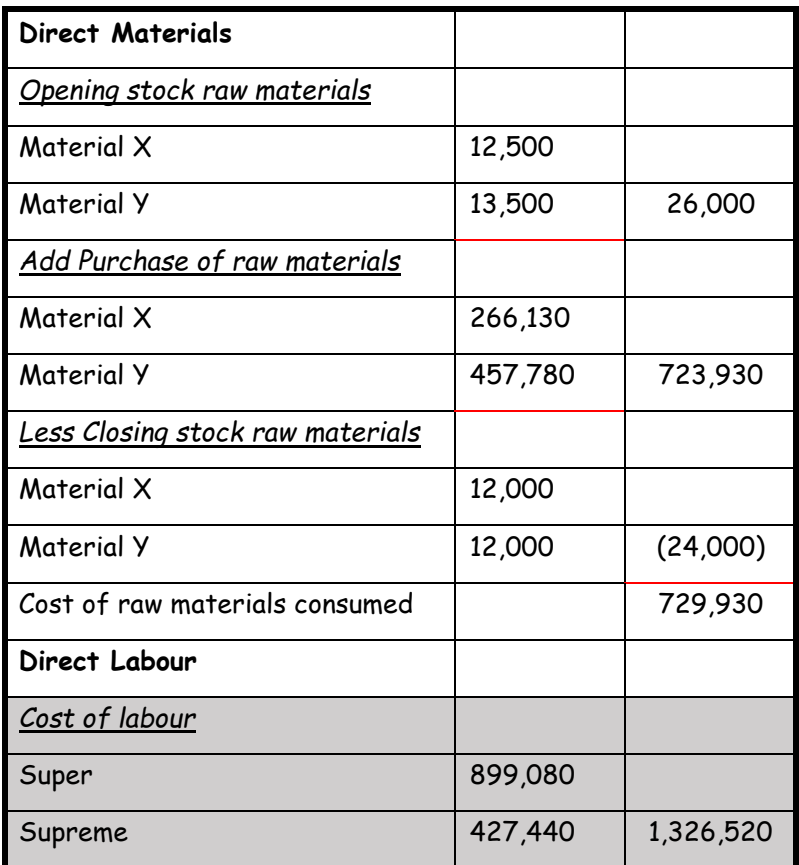

#### **Variable Overheads**

#### **An adjustment is needed here**

Remember - variable overhead means the more you produce a unit of a product the overheads to produce the product increase.

- 1. We need to calculate the total variable overheads for making the 2 products (Use the units calculated in Part A)
- 2. To do this we will still use the information for calculating labour cost but this time we will multiply by the variable rate instead of the skilled labour rate
- 3. The question says the following about variable overheads

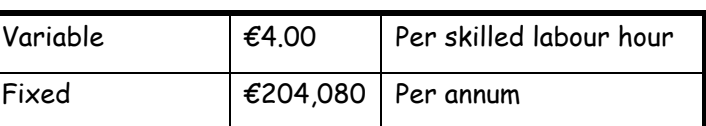

*'production overhead costs are expected to be:*

*Taken from the question*

*and*

*''both products use the same raw materials and skilled labour but in different quantities per* 

*unit as follows'*

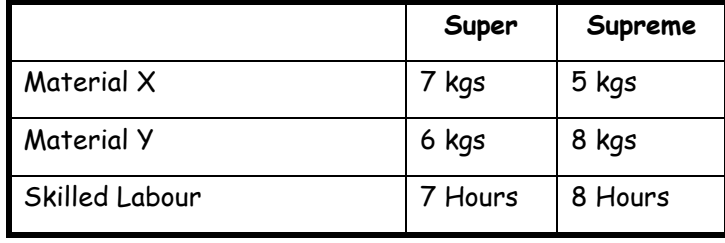

*Taken from the question*

#### **Workings**

#### Super

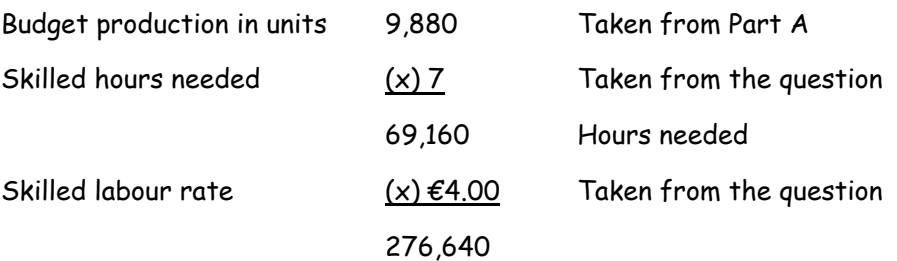

**Exam Tip –** This is the same working as the direct labour working except, we use the variable rate per skilled labour hour

**Exam Tip -** Make use to use hours needed (skilled Labour) and the variable rate per skilled labour hour

#### **Supreme**

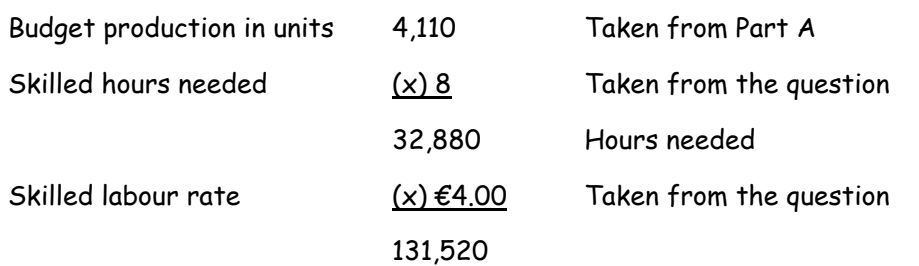

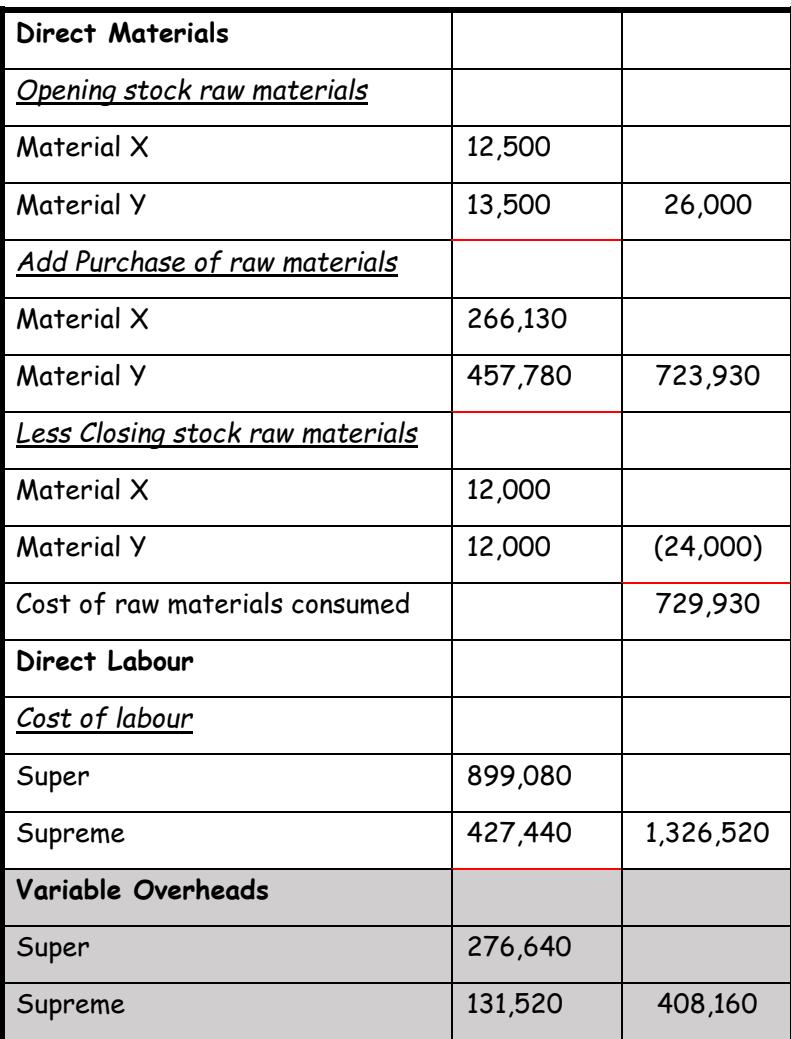

# **Fixed Overheads**

# **Take these figures from the question**

- 1. These figures are taken straight from the question
- 2. The question says the following about fixed overheads

*'production overhead costs are expected to be:*

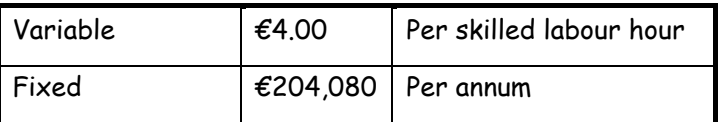

*Taken from the question*

3. We use the figure of €204,080 as the fixed overhead figure

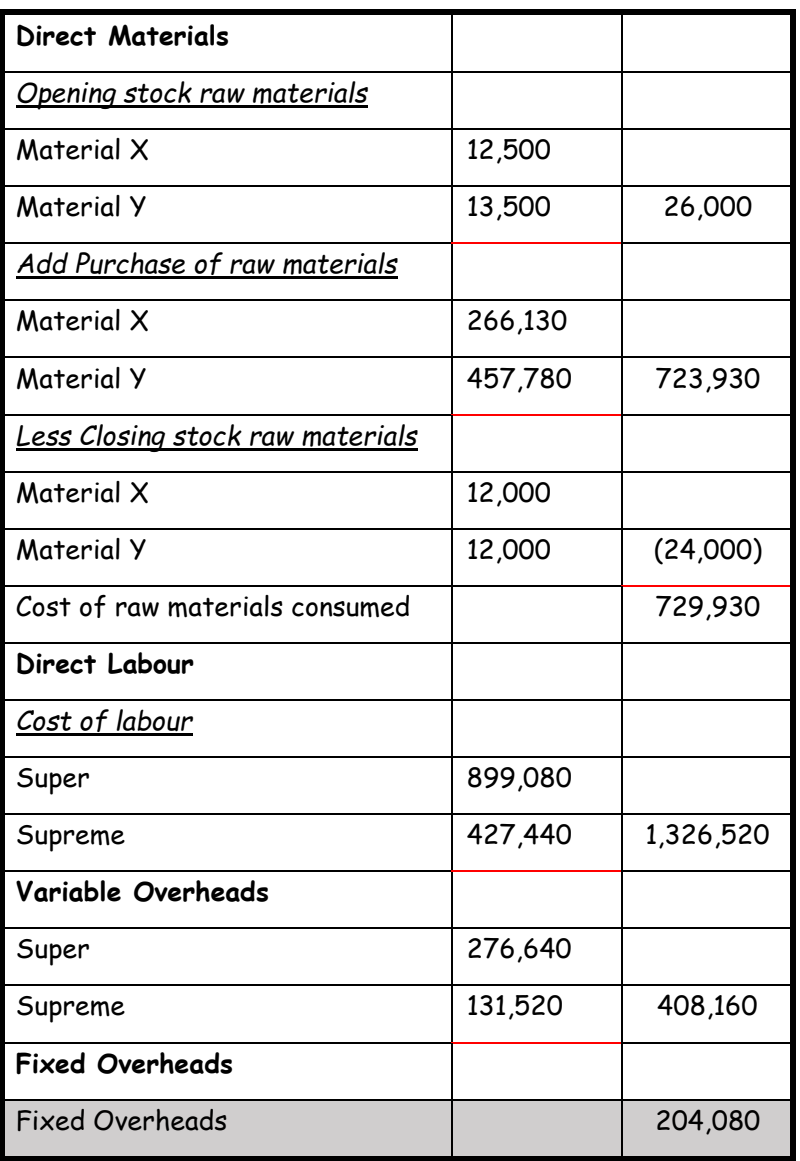

#### **Cost of manufacture**

#### **An adjustment is needed here**

1. To calculate the cost of manufacture we add up the following totals – cost of raw material consumed + cost of labour + variable overheads + fixed overheads 725,930 + 1,326,520 + 408,160 + 204,080 = 2,664,690

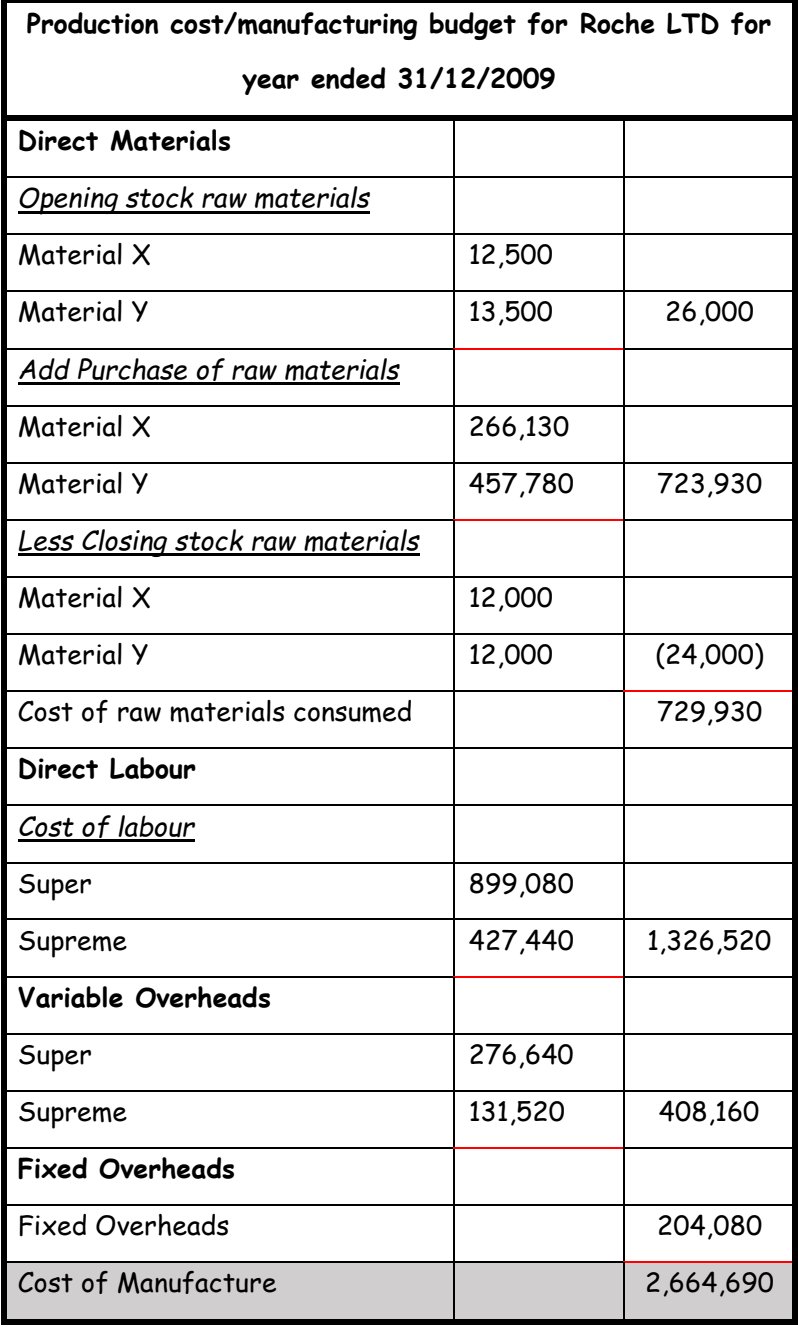

NOTE – Remember to include the heading – Production cost/manufacturing budget for Roche LTD for year ended 31/12/2015

#### **PART D**

Part D is asking you to prepare a budget trading account but first you must calculate the closing stock value per unit for each product (Golden and Portland). You will use the same headings as part C but we will be working out the figure per unit and NOT the total figure.

NOTE – in this question they have given you the budget cost per unit for both products (Super - €220 and Supreme €260). SO we don't have to calculate this figure

**Budget Trading Account**

The second part of Part D is to prepare the budget trading account is the same layout as Question 1 and will look something like this. Remember to use the closing stock figure per unit from the above working

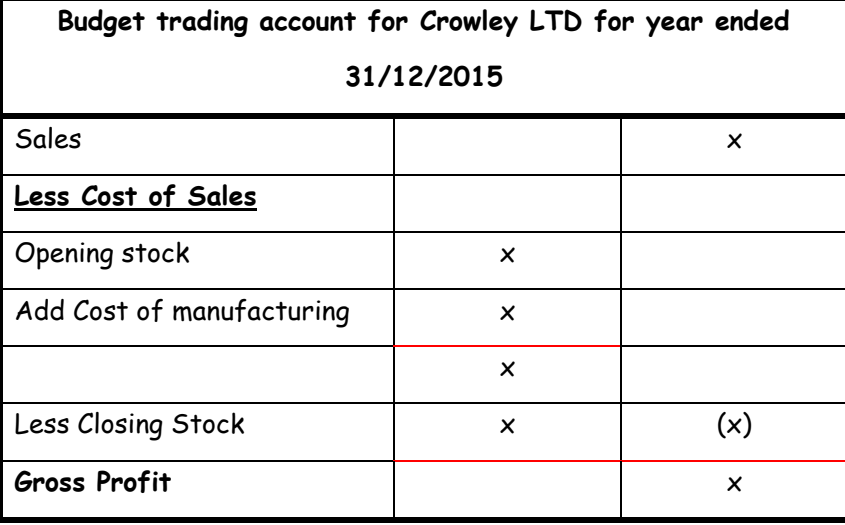

#### **Sales**

#### **A calculation is needed here**

- 1. To calculate the sales revenue figure for the trading account we need to use the expected units to be sold and multiply it by the price to be charged for each product
- 2. This information will usually be given at the start of the question
- 3. The information that we need from the question will be as follows

*'It expects to sell two products – Super at €220 and Supreme at €260'*

*And*

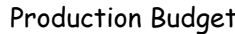

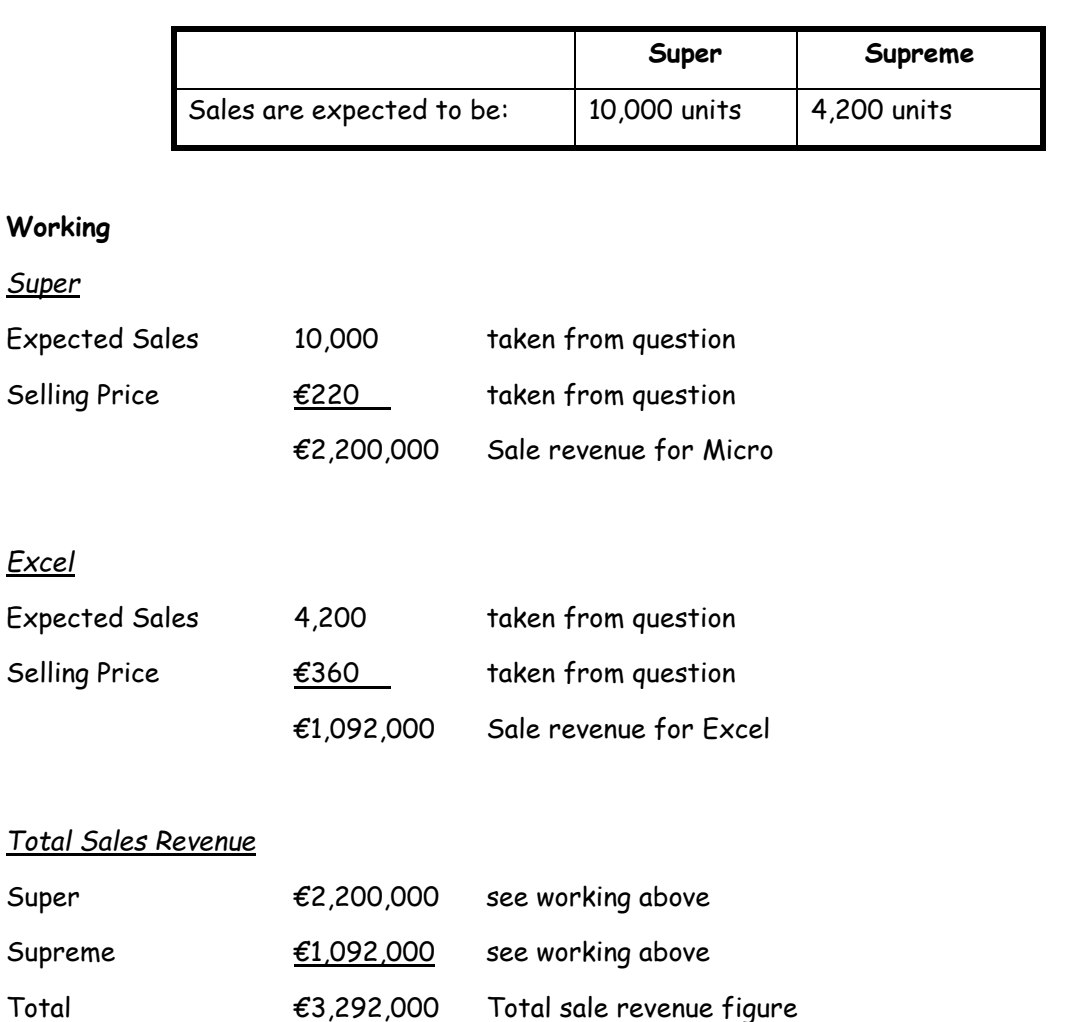

 $Sales$  3,292,000

### **Opening Stock**

# **A calculation is needed here**

- 1. To calculate the total opening stock figure for the trading account we needed to use the opening stock figure in the question and multiply it by the value of the opening stock
- 2. The information that we need from the question will be as follows

*'stock of finished good on 01/01/2009 are expected to be:'*

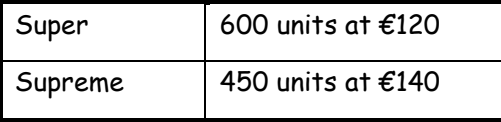

# **Working**

# (2008)

**Tip –** Remember to use the figure for finished goods and not raw materials

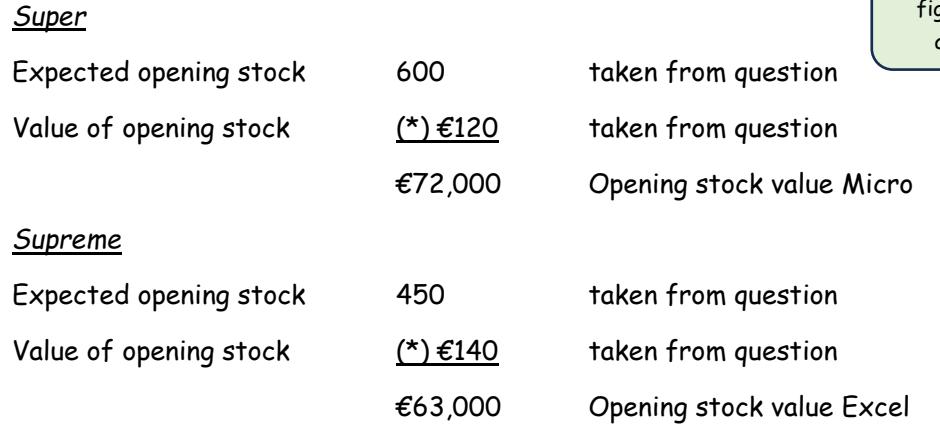

# *Total opening stock figure*

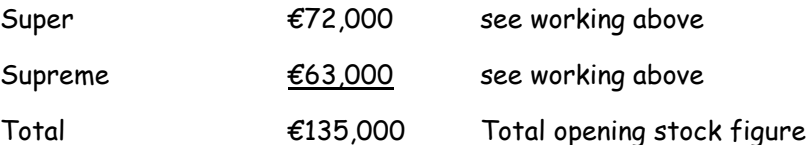

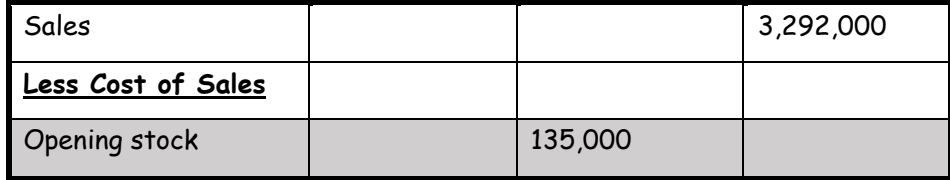

### **Purchases (Cost of manufacture)**

# **Take these figures from part C**

1. The figure for purchases (cost of manufacture) is already calculate as part of Part C - €2,799,690

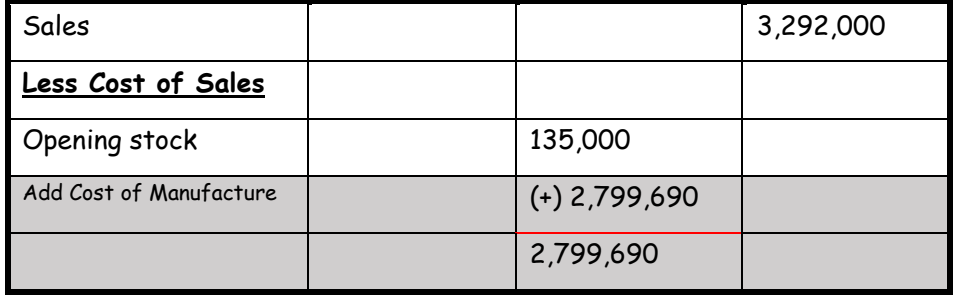

Note – Remember to add the opening stock figure and the cost of manufacture figure together €135,000 + €2,799,690 = €2,799,690

#### **Closing Stock**

#### **A calculation is needed here**

- 1. To calculate the closing stock figure we use the closing stock figures from Part A (Micro - 640 and Excel – 440)
- 2. We then multiply these figures by the cost per unit figure for both products. These are given in the question (Micro - €160 and Excel €184)

# **Working**

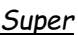

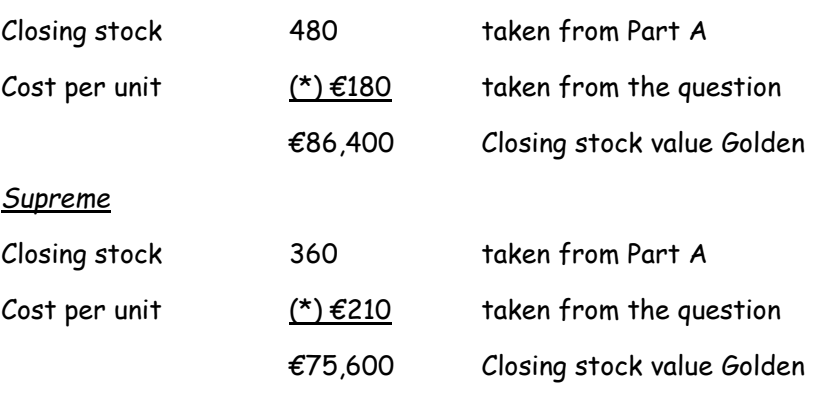

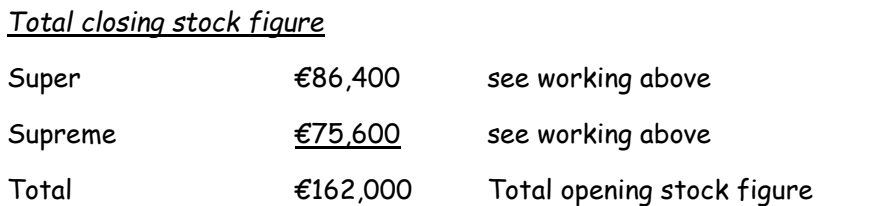

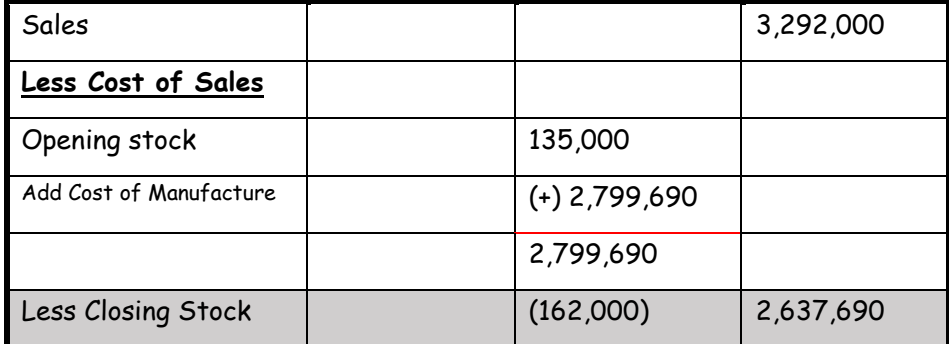

NOTE – Remember to take the closing stock figure away from the previous figure (€2,799,690 – 162,000 = 2,637,690)

# **Gross Profit**

# **Take the figures from the question**

1. To calculate the Gross Profit figure for Dark and Light take these two figures away

from each other 3,292,000 – 2,637,690

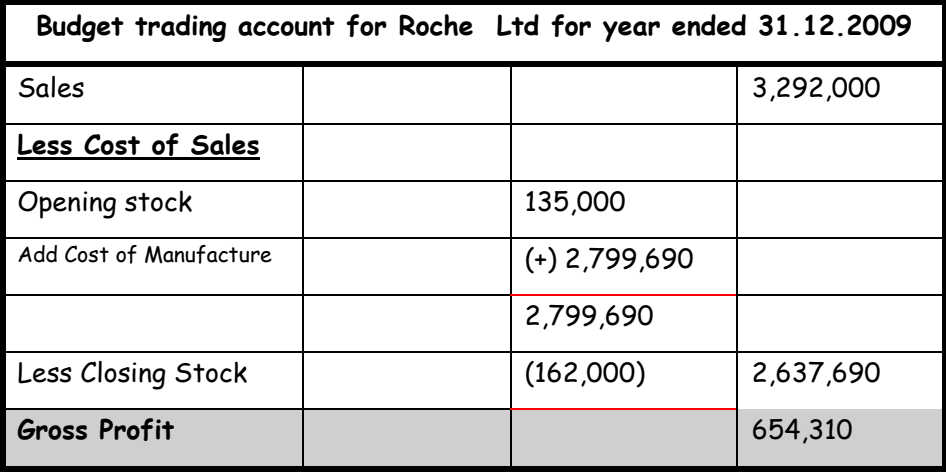

NOTE – Remember to include the heading – Budgeted Trading account Roche Ltd for year ended 31.12.09

#### **PART E**

This is the theory part of the question and includes the following

# **(i) Define what is meant by a Cash Budget and explain two advantages of a Cash Budget**

#### **Cash Budget**

A Cash Budget is a plan or forecast that summarises the expected inflows and outflows of cash during a period. This budget is prepared by the management accountant or the financial accountant.

#### *Advantages*

- 1. A cash budget will anticipate periods when the organization will have cash surpluses and will enable it to arrange short term investments.
- 2. A cash budget will anticipate periods when the organization will have cash deficits and will enable it to make arrangements for a loan or overdraft.
- 3. A cash budget will help in making sure that there is always enough funds available to meet the day to day needs of the business.
- **(ii) The Principal Budget factor is sales demand in most organisations. State two other factors that could also be considered to be the Principal Budget factor.**
	- 1. Availability of materials
	- 2. Availability of labour
	- 3. Capacity of the plant
	- 4. Availability of capital